## SC250 Computer Networking I

# Finite State Machines

Prof. Matthias Grossglauser

School of Computer and Communication Sciences EPFL

**http://lcawww.epfl.ch**

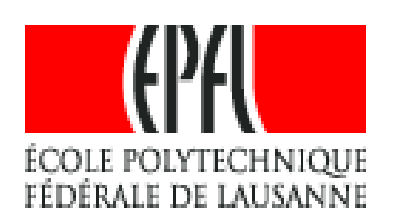

1

## Today 's Objectives

- **More on java multithreading** 
	- Callback
- **Finite state machines (FSMs)** 
	- **EXTERGH** Language to specify and analyze protocols
	- **-** How to use FSMs in protocol development
	- **-** Aggregate state machine
	- Checking properties

#### Java Threads: Notion of Callback Method

- Multithreading example last week:
	- **Main threads listens on welcomeSocket**
	- **Separate thread launched to serve each client**
	- **Threads independent, simply go away after work done**
- **More complex scenarios:** 
	- **-** Dependences between threads
	- Need for coordination & information exchange
	- Concurrent programming, handling asynchrony
- Common case: callback from thread to invoker
	- **-** Networking, GUIs,...
	- Implements publish-subscribe

#### Callback: Main Idea

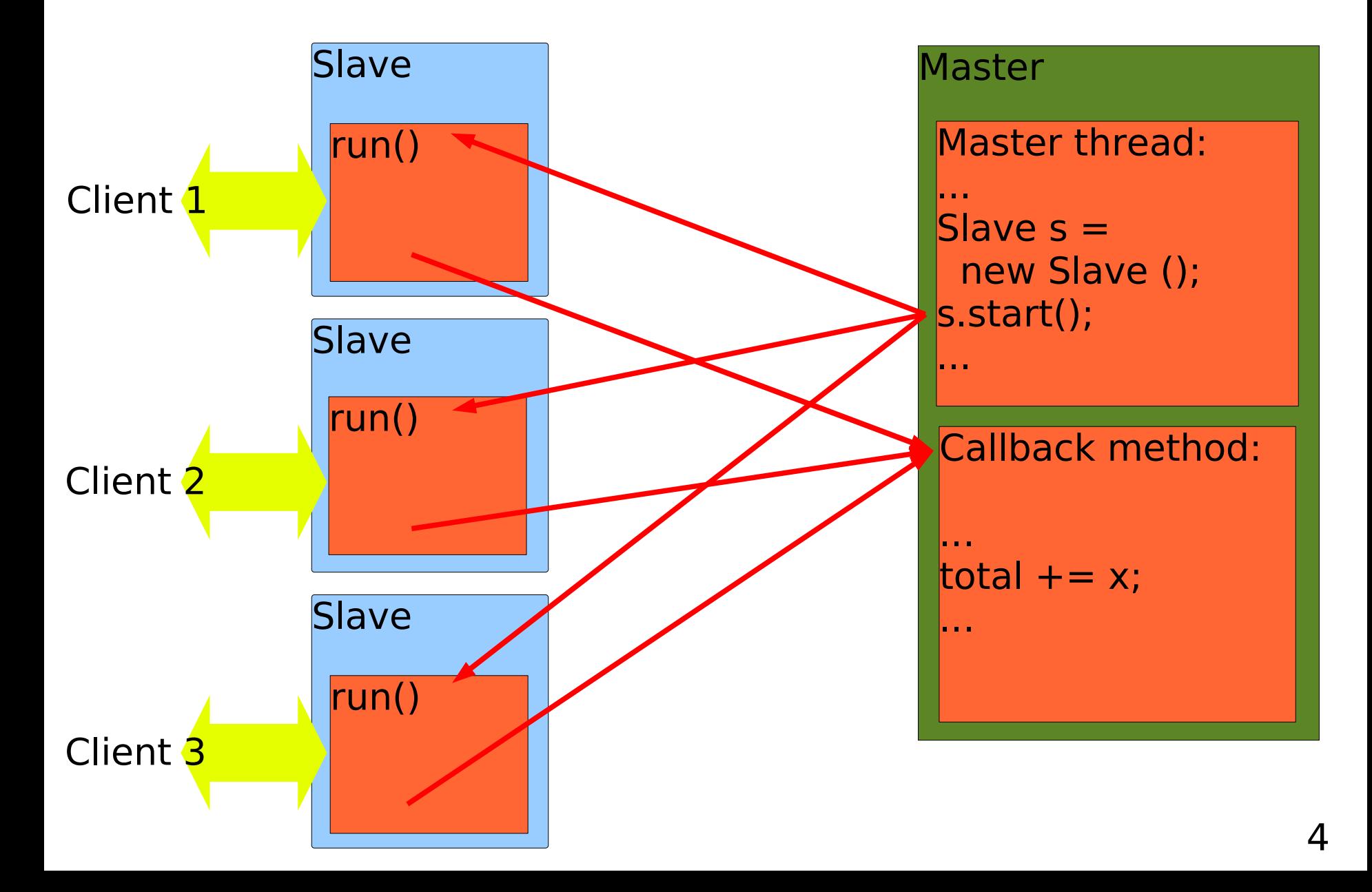

## Server with Callback Method

...

```
Callback
method
Synchronized block,
    only one thread
        can execute
            (mutex)
                   public class HiscoreServer {
                      int hiscore = -1;
                      public void receiveScore (int hiscore) {
                         synchronized (this) {
                            if (hiscore > this.hiscore) {
                              this.hiscore = hiscore;
                              System.out.println ("new highscore: " + hiscore);
                            }
                         }
                      }
```
## Server with Callback Method (cont.)

private void listen (int socket) throws Exception { ServerSocket serverSocket = new ServerSocket(socket);

Starting thread, passing self-ref for callback

...

}

}

```
while (true) \{HiscoreServerThread thread = new
     HiscoreServerThread(serverSocket.accept(), this);
  thread.start();
}
```
public static void main(String[] args) throws Exception {

```
HiscoreServer hs = new HiscoreServer ();
  hs.listen (4444);
}
```
#### Server Thread

public class HiscoreServerThread extends Thread {

```
private int hiscore;
private Socket socket = null;
private HiscoreServer callback;
```
Thread receives reference to callback method

public HiscoreServerThread(Socket socket, HiscoreServer callback) { super("HiscoreServerThread"); this.socket = socket; this.callback = callback; }

```
Server Thread (cont.)
```
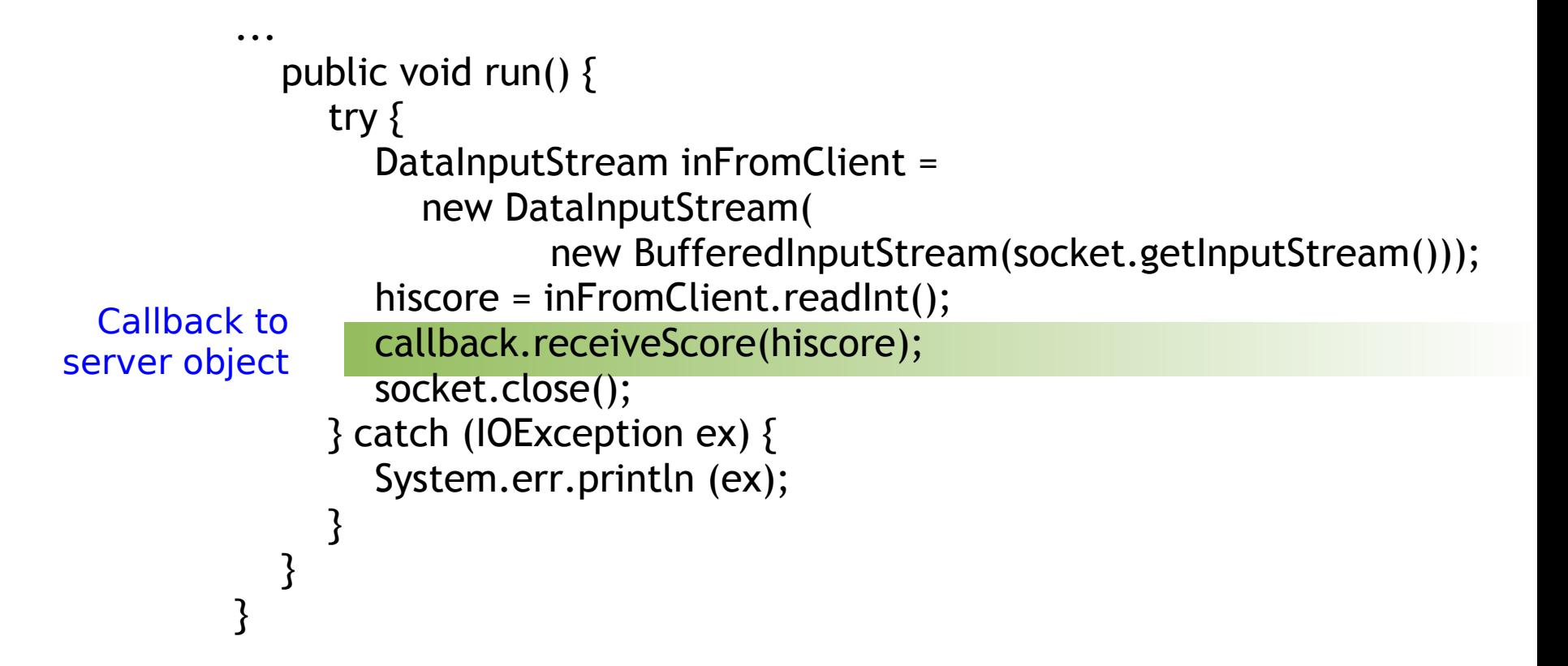

## Callback for Publish-Subscribe

- Callback implements publish-subscribe
	- Some threads (subscribers) are interested in signals from other threads (publishers)
	- Here: HiscoreServer=subscriber, HiscoreServerThread=publisher
- Can be generalized
	- Multiple subscribers for a publisher
	- One technique: publisher keeps list of subscribers
	- Java:
		- **Each subscriber has to implement a callback interface**
		- Subscriber offers "subscribe" method
		- **Publisher calls callback of every registered subscriber**
		- Similar technique used for GUI

## FSM: Get the Time from a Stranger

#### **Specification:**

- E Implement a protocol that obtains the time from a stranger
- Constraints: you have to be polite: a stranger will not respond unless you precede any question by a polite exchange of "hi's" , and thank the stranger in the end

#### Developing a protocol:

- $\blacksquare$ Identify a typical exchange, draw on a "timeline diagram"
- $\blacksquare$ Identify:
	- **Types of messages**
	- **States for both sender and receiver**
	- **Transitions between these states**
- **-** Draw full FSM
- Convince yourself that the protocol is ok

#### Example on Timeline

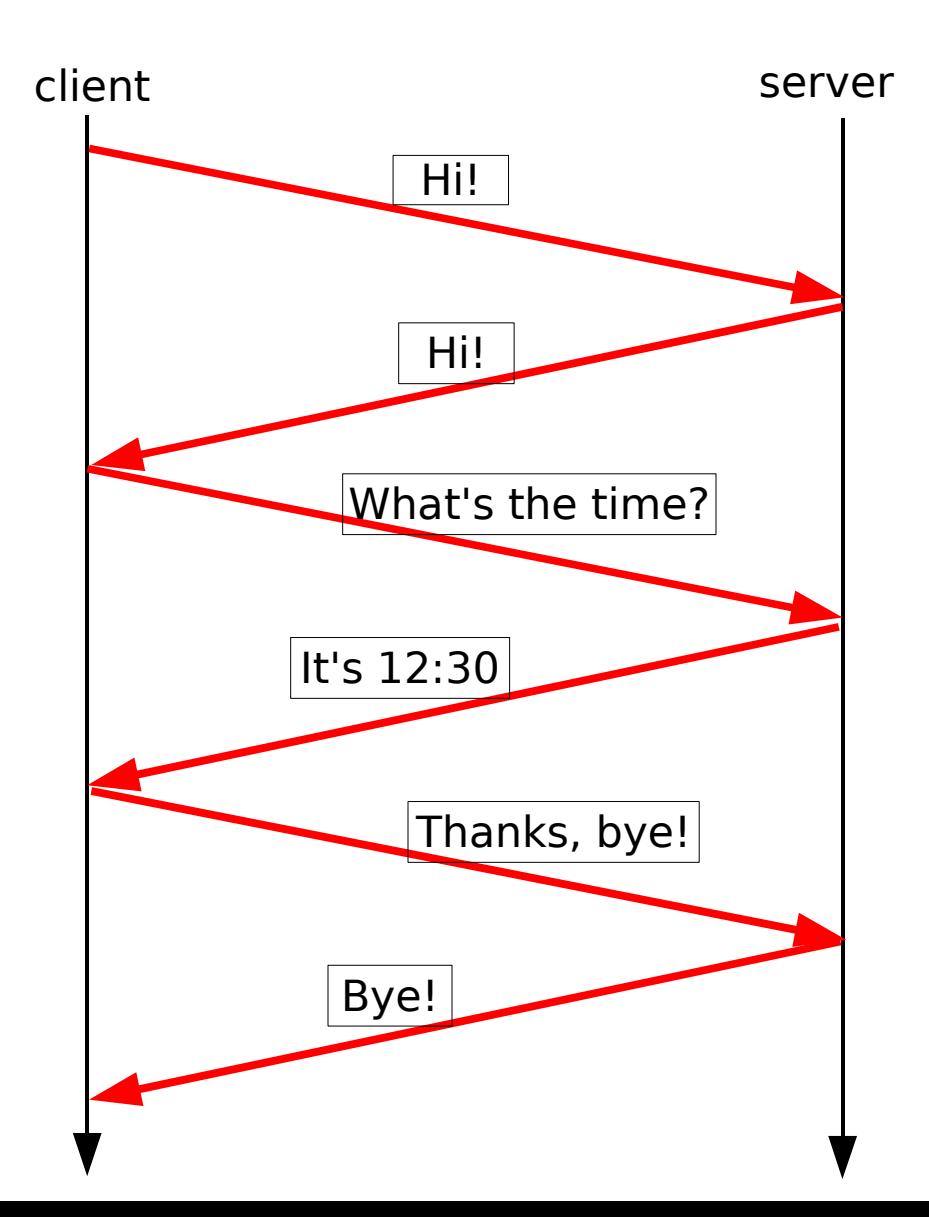

#### Protocol 1: Client FSM for get\_time()

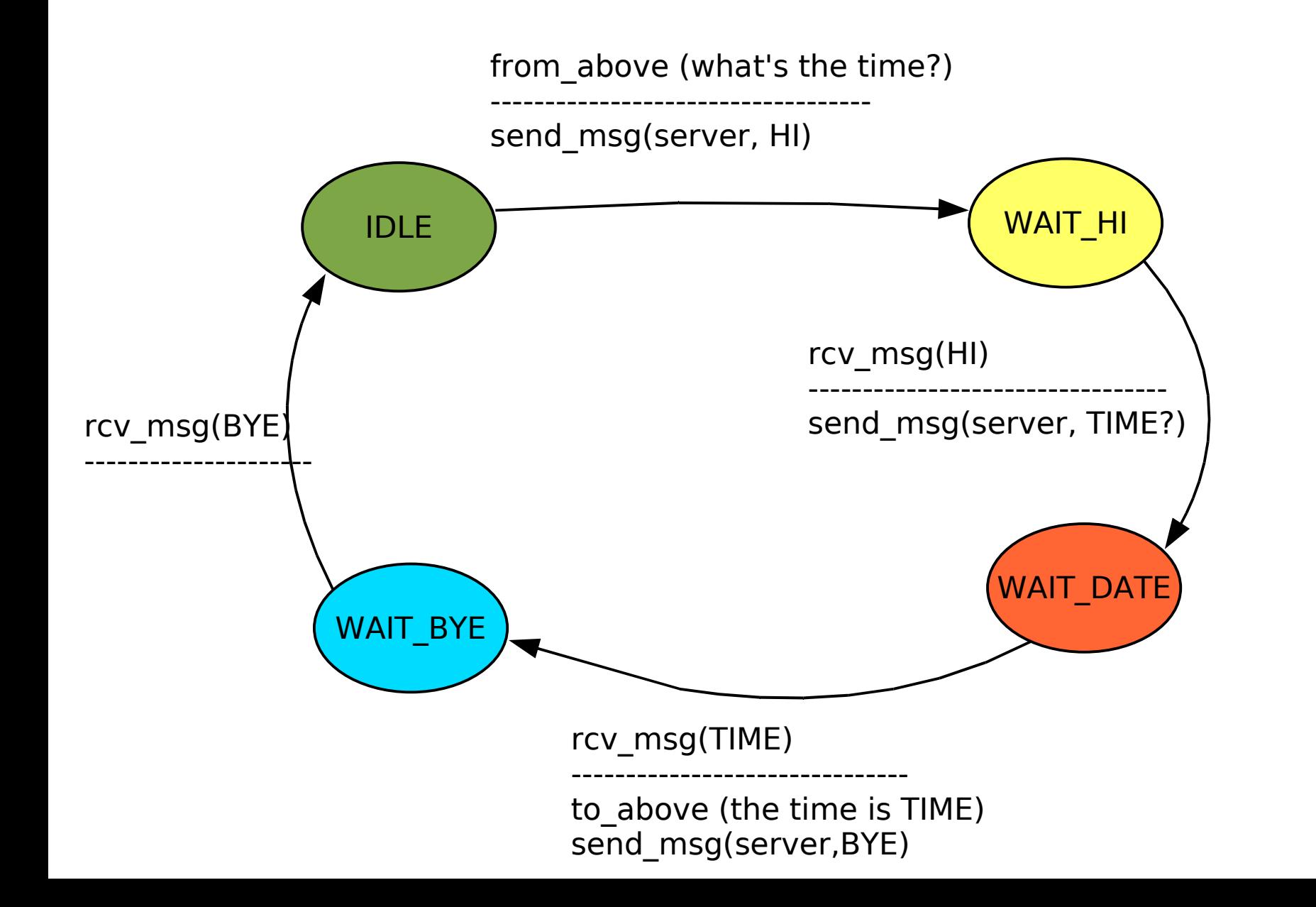

#### Protocol 1: Server FSM for get\_time()

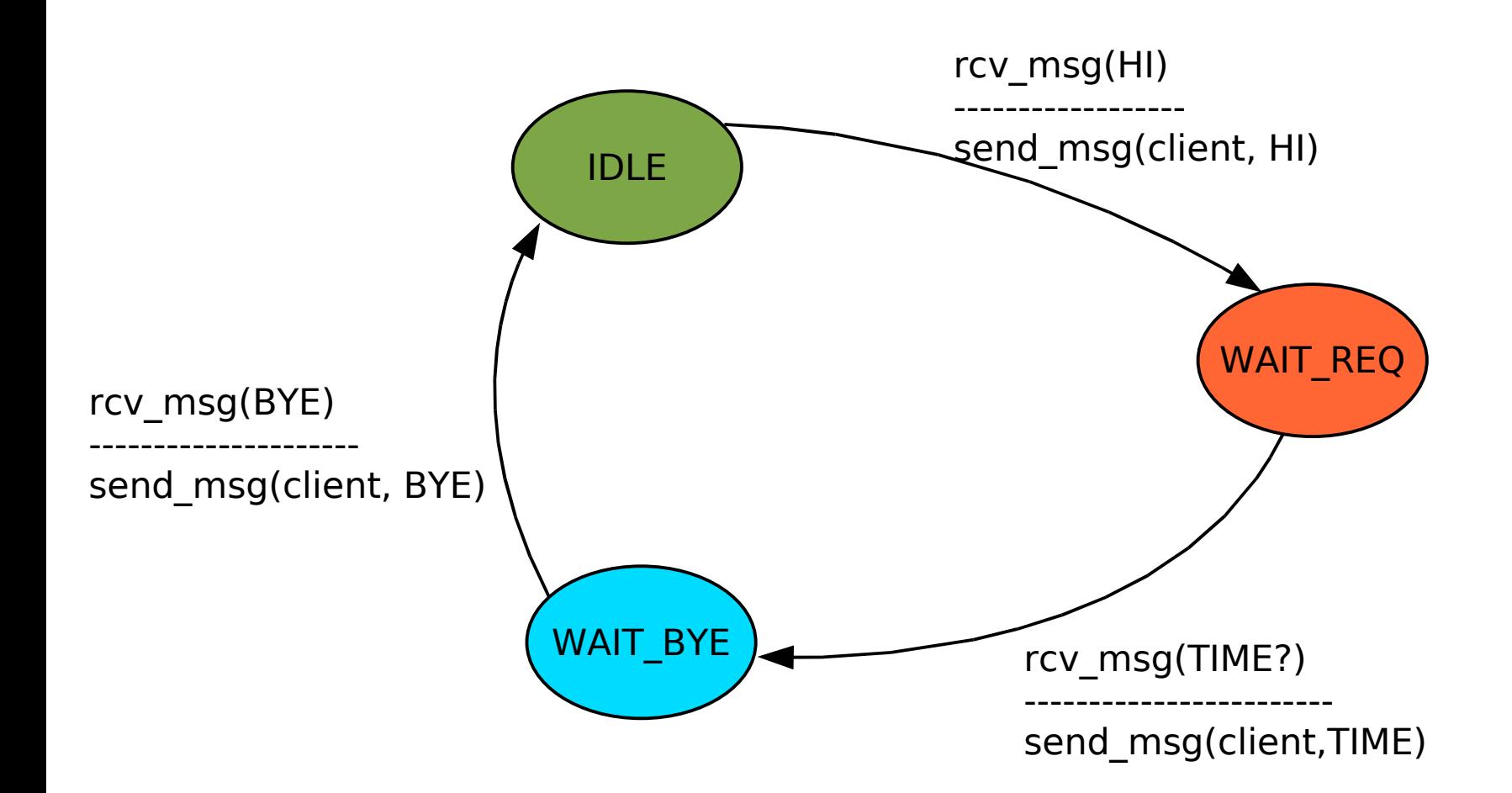

#### Example on Timeline

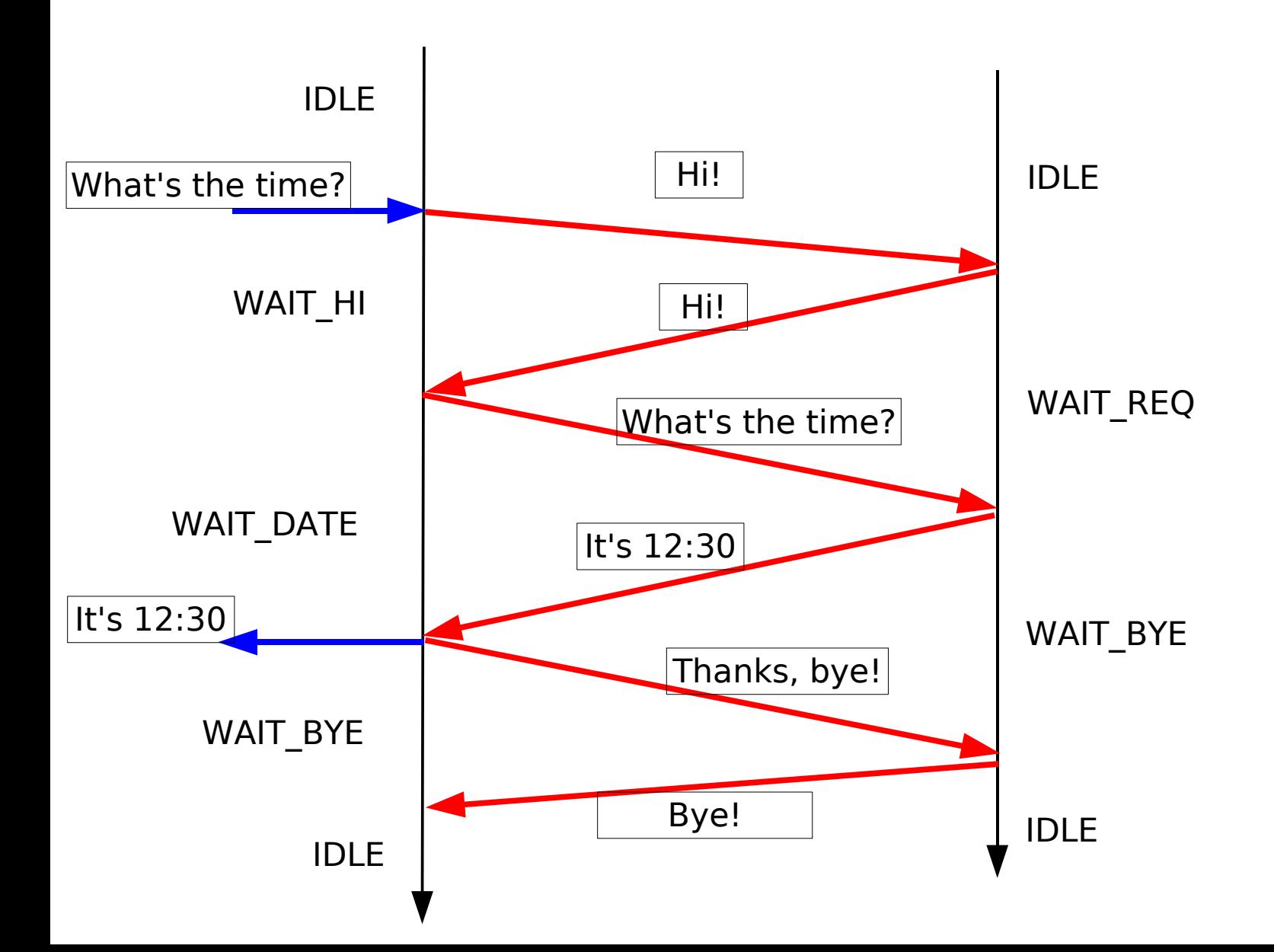

#### Example 2: Distributed Traffic Light

#### Specification:

- We need to control the traffic lights at a four-way intersection
- **Each direction (NSEW) is equipped with a traffic light and a** detector for cars waiting; this is controlled by a computer (Client\_NSEW)

15

- **The four clients are connected to a server**
- Your task: Write a protocol to ensure that (i) when a car is waiting in front of a light, it will eventually turn green, and (ii) at any given time, only one light is green

#### Protocol 2: Server FSM for Intersection

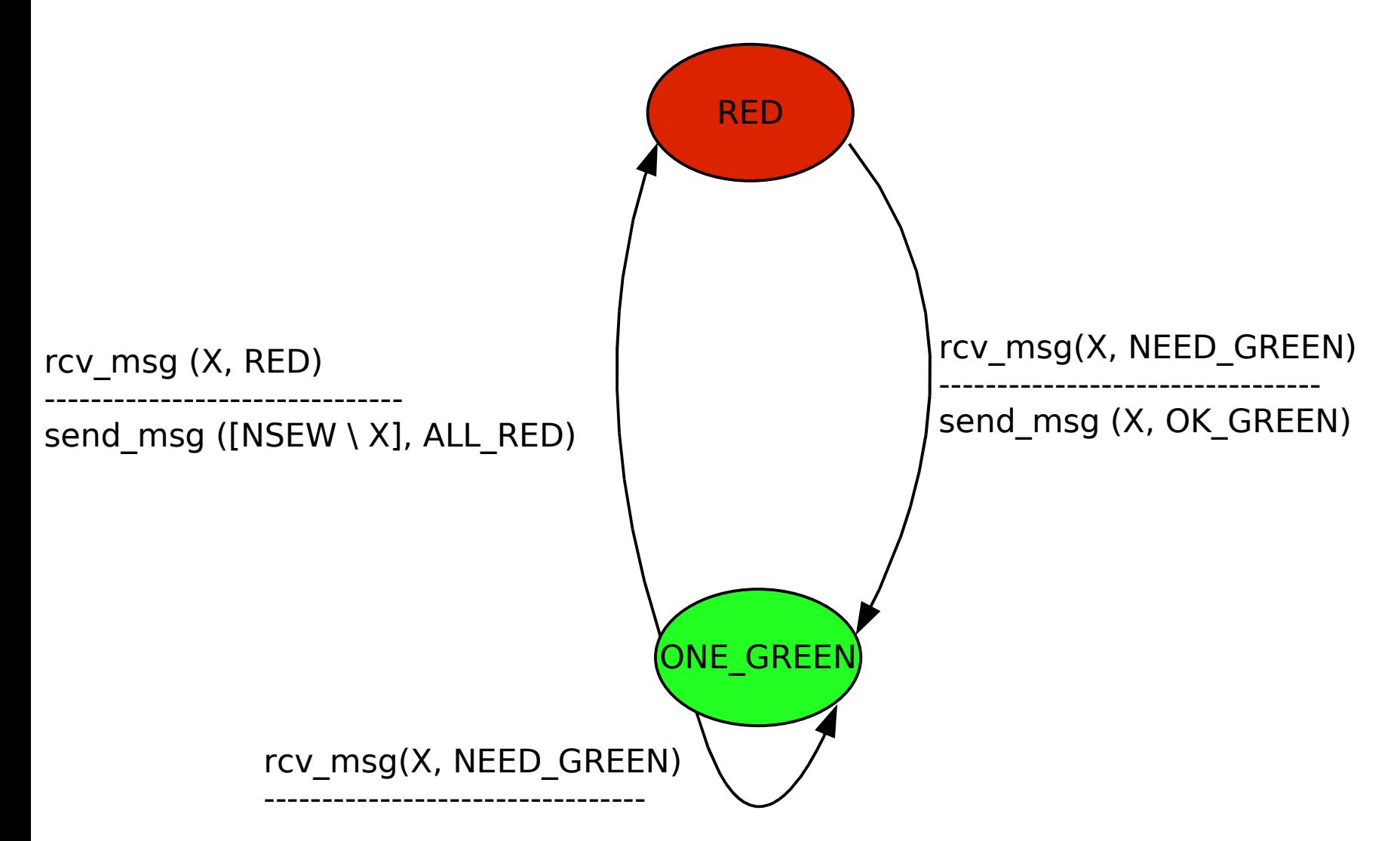

#### Protocol 2: Client FSM for Intersection

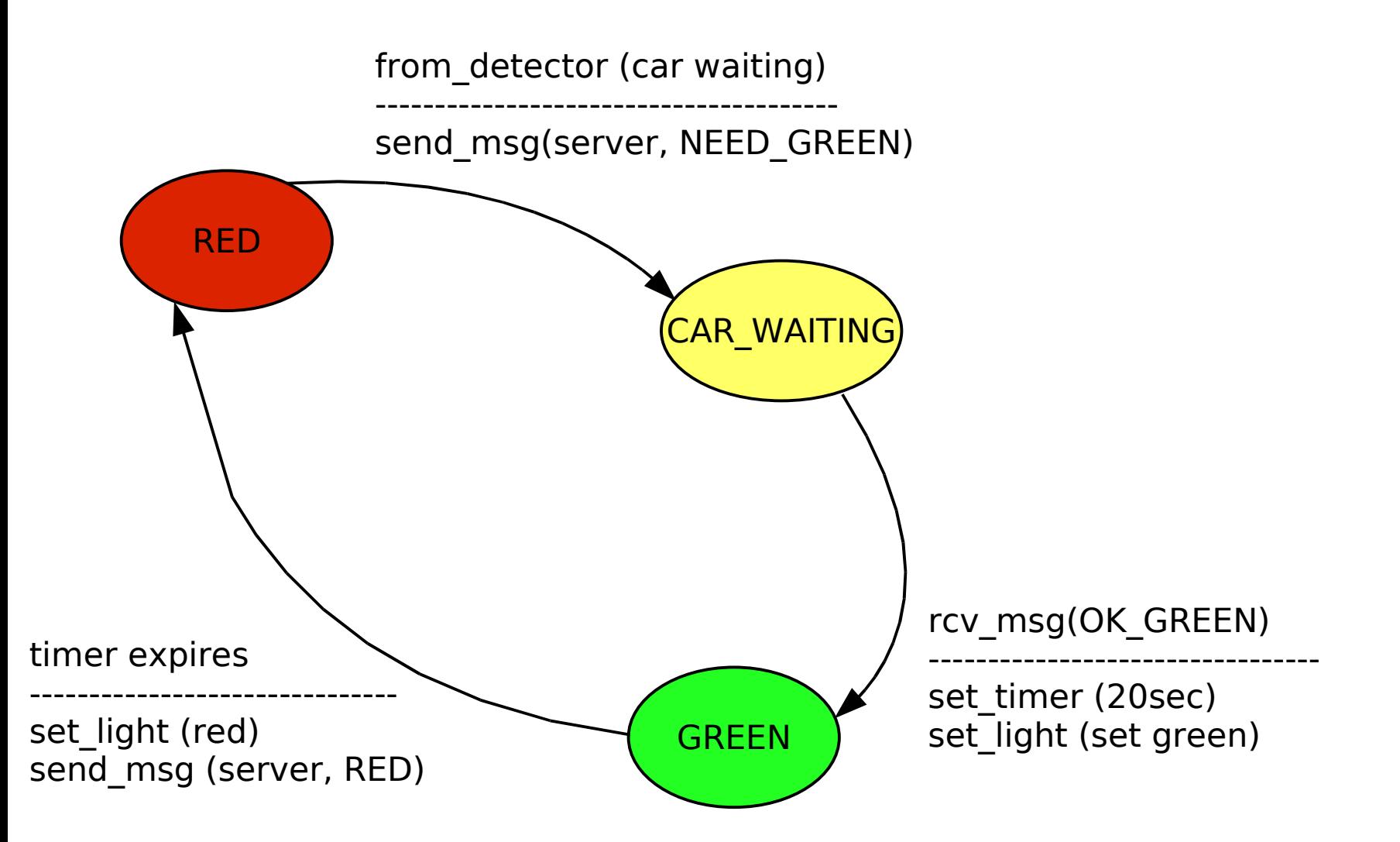

#### Problem: Blocked Client

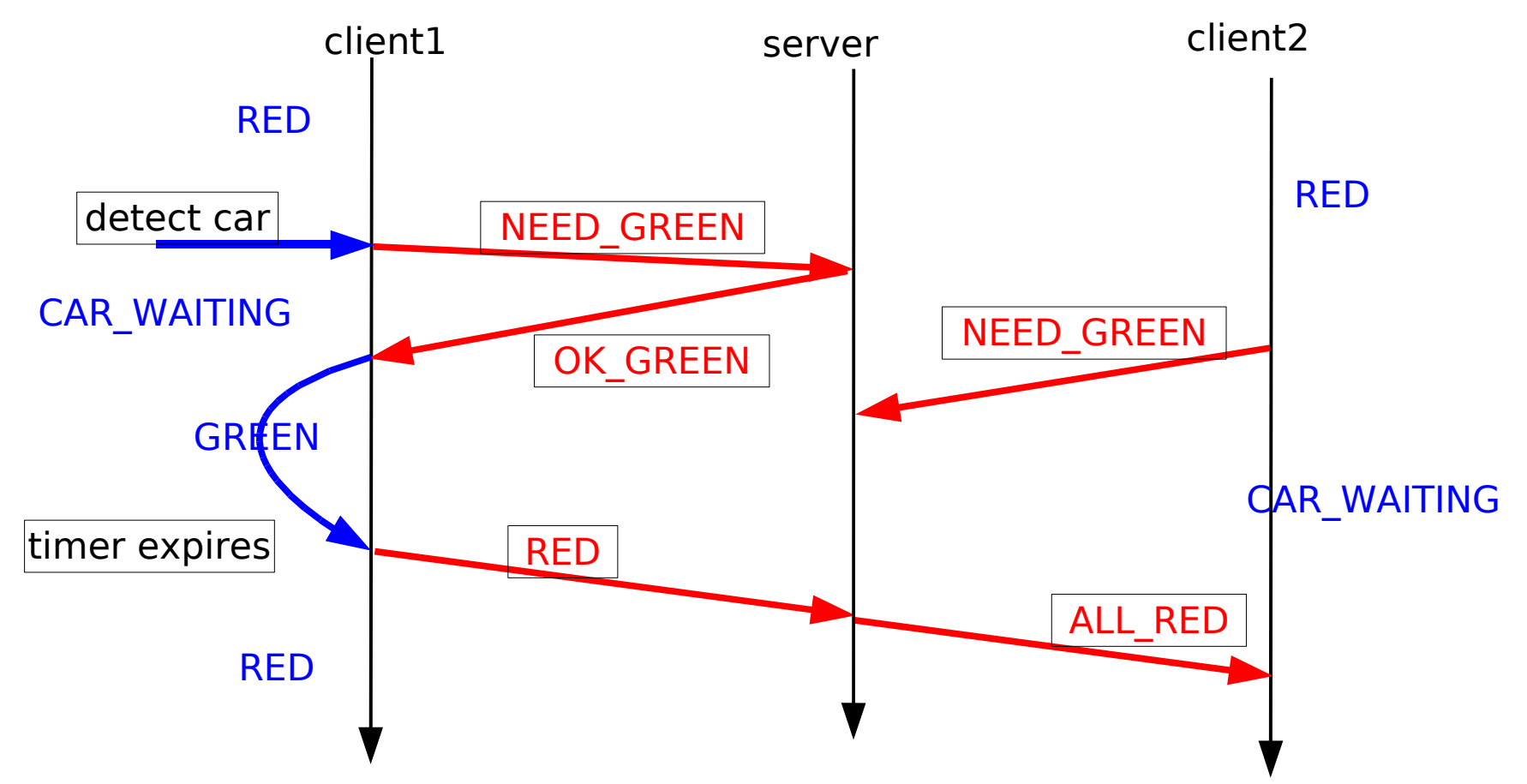

Problem: client 2 remains stuck in state CAR\_WAITING forever

**Solution?** 

#### Protocol 3: Server FSM, no Blocking

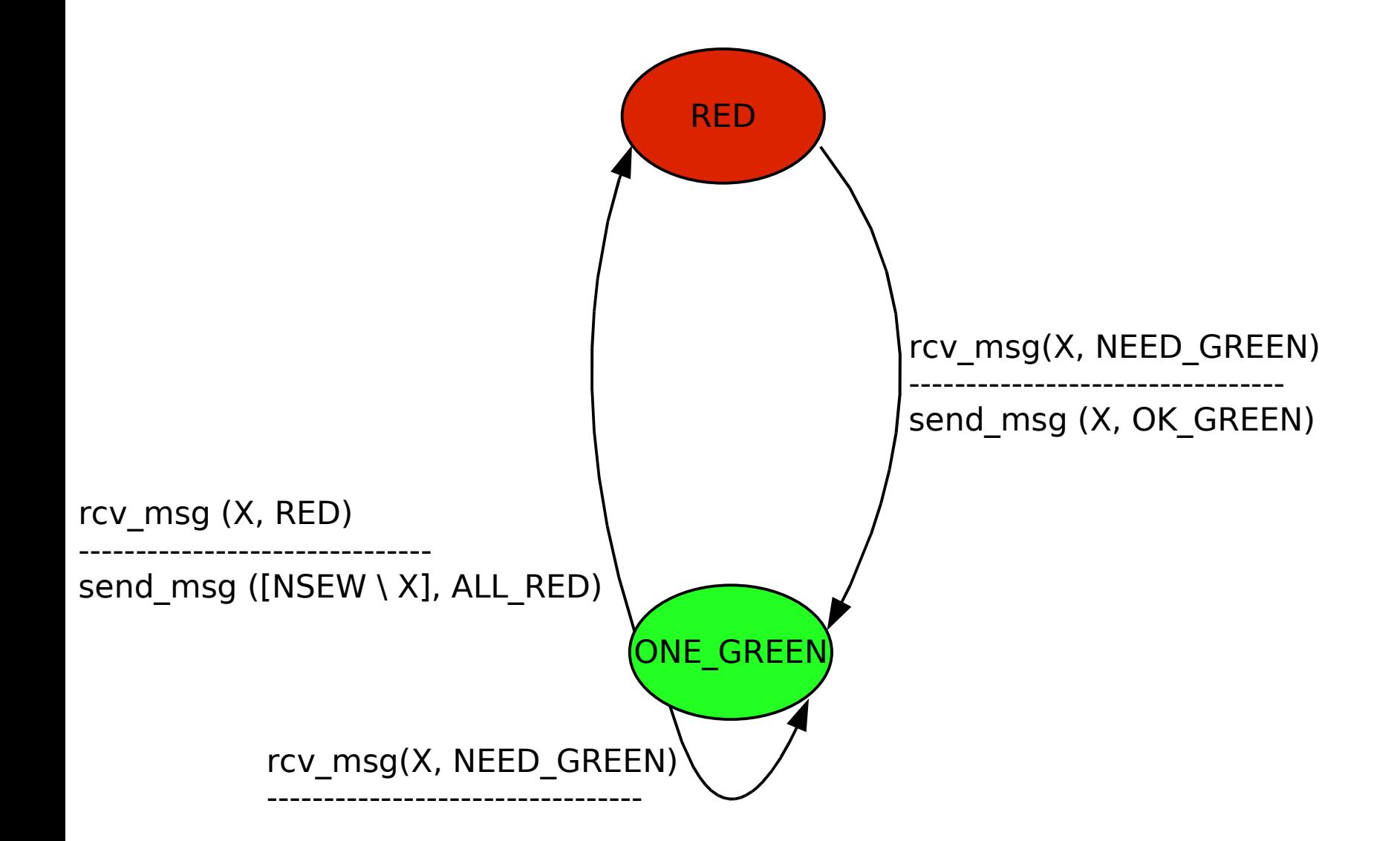

#### Protocol 3: Client FSM, no Blocking

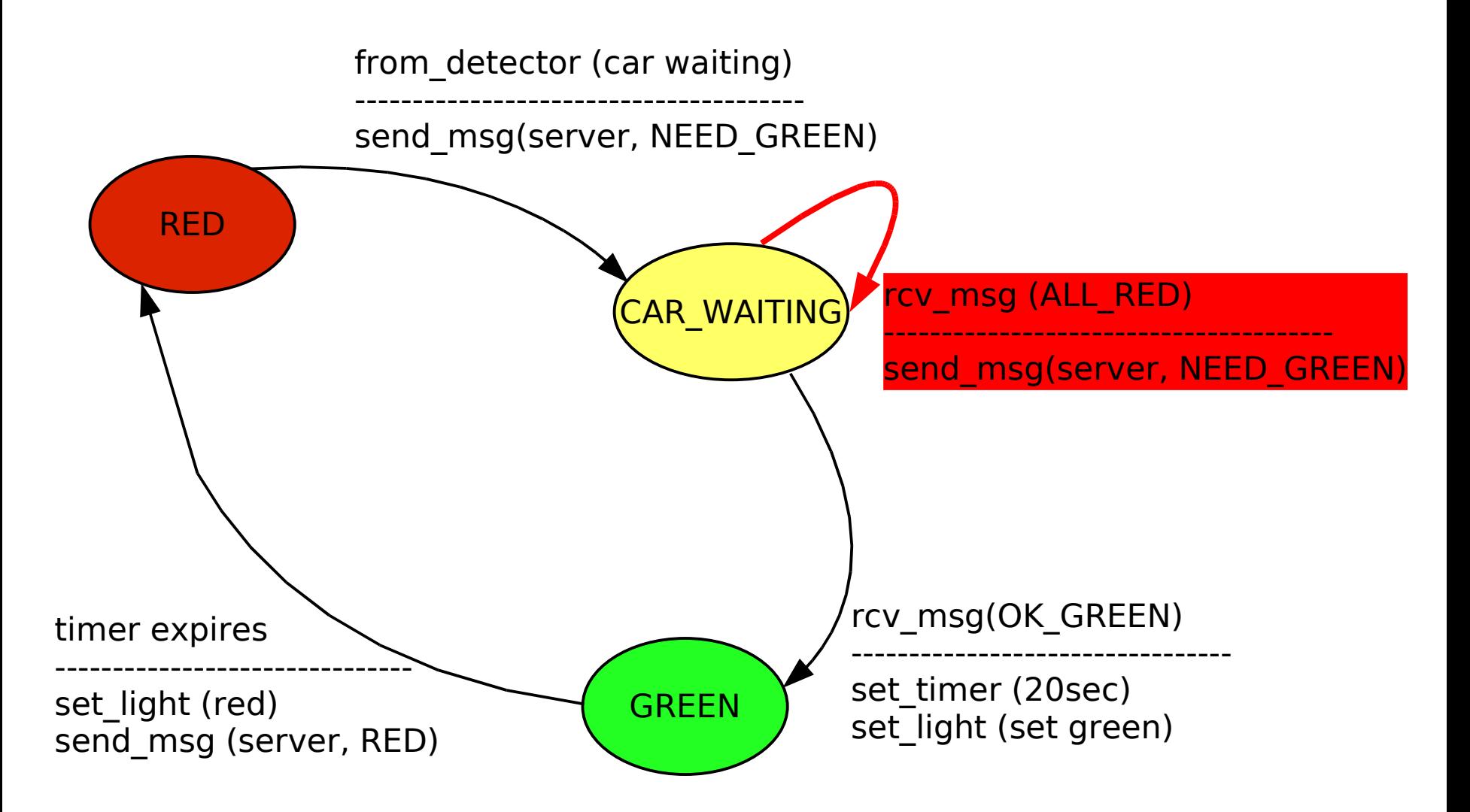

#### Problem: Starvation

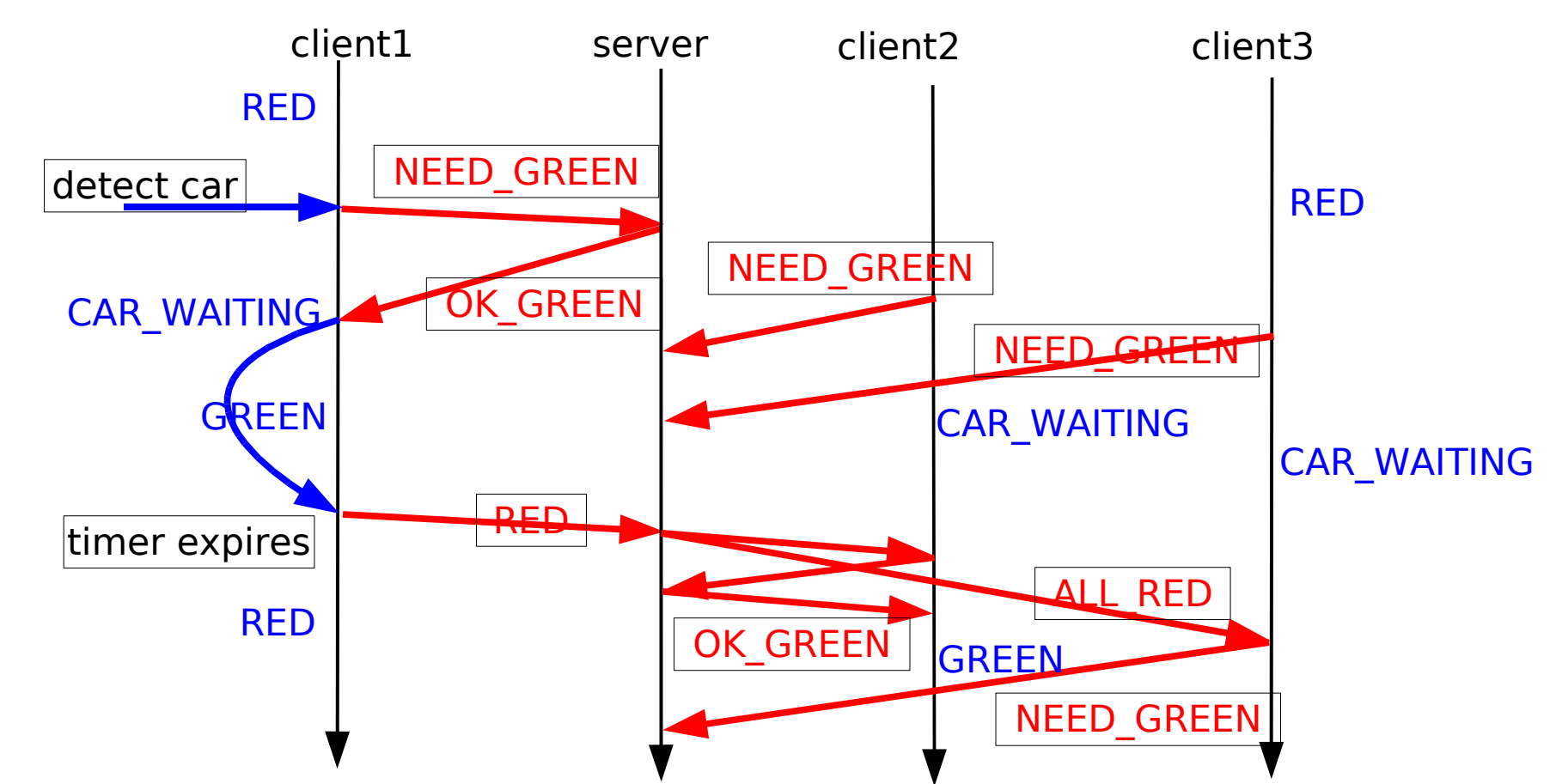

- Problem: if client2 and 3 are such that delay(cl2->server) < delay(cl3->server) always, then client2 can "starve" client 3
- **Solution?**

#### Protocol 4: Server FSM, no Starvation

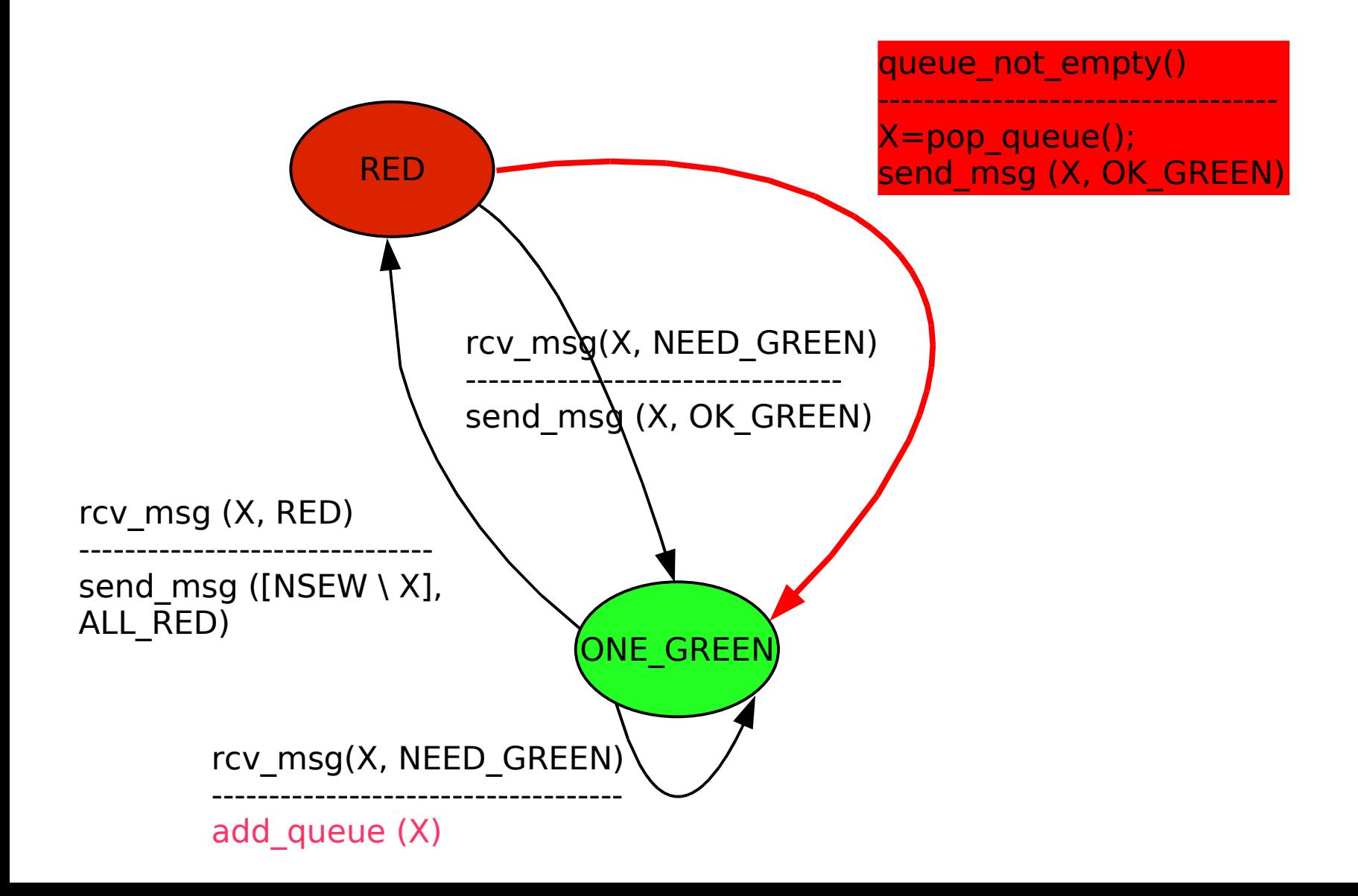

#### Protocol 4: Client FSM, no Starvation

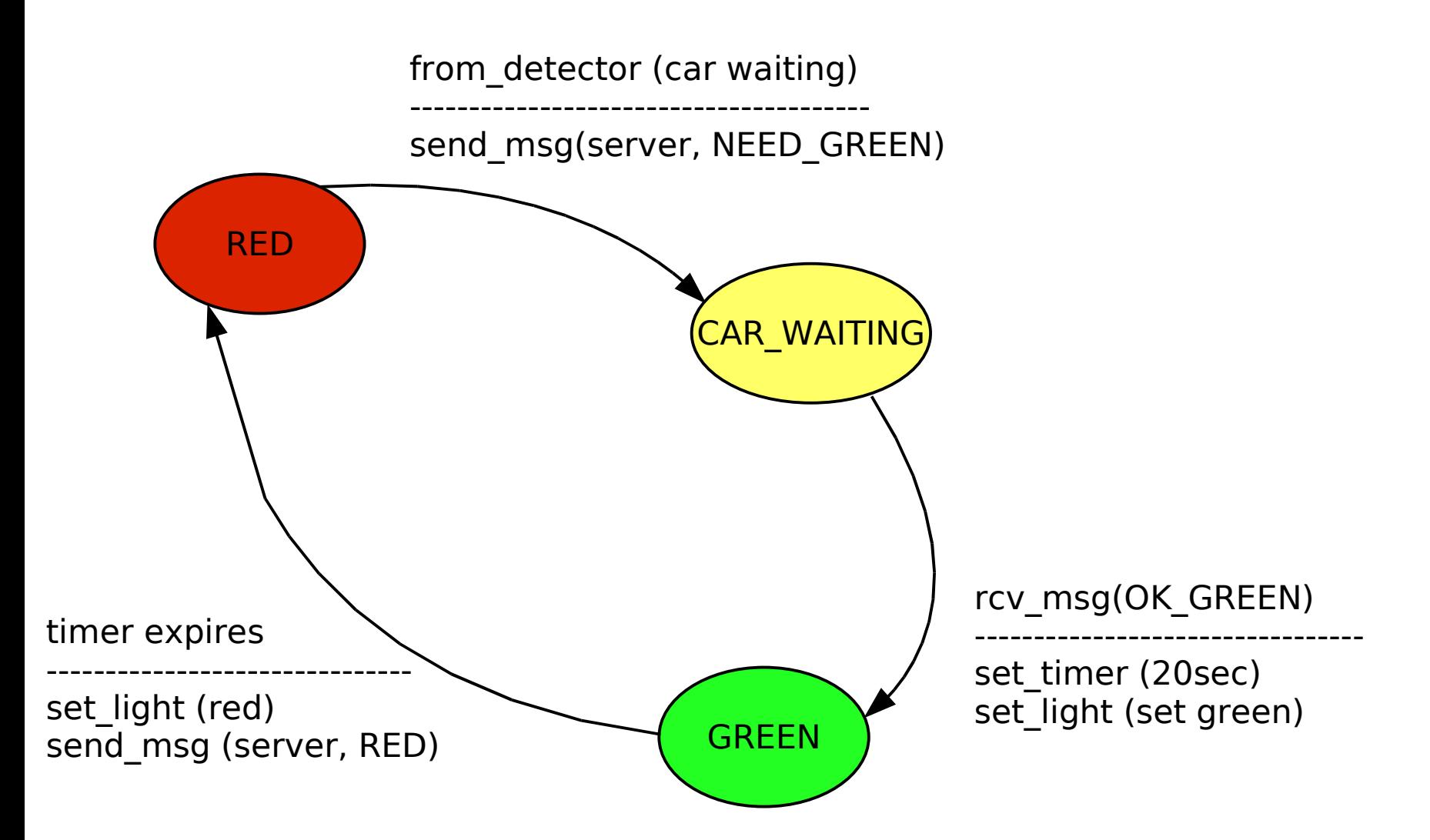

#### Joint FSM

- **Joint FSM:** 
	- An FSM that captures the evolution of the system as a whole
	- Each state S of the joint FSM corresponds to the set of states each component FSM 1,..., n is in:
		- $S=(S1, S2, \ldots, Sn)$
	- **Every transition**  $(S1, S2, \ldots, Sn) \rightarrow (S1', S2', \ldots, Sn')$  **corresponds to** one or several transitions in component FSMs
		- If several transitions, they have to be concurrent

#### Back to Protocol: Server

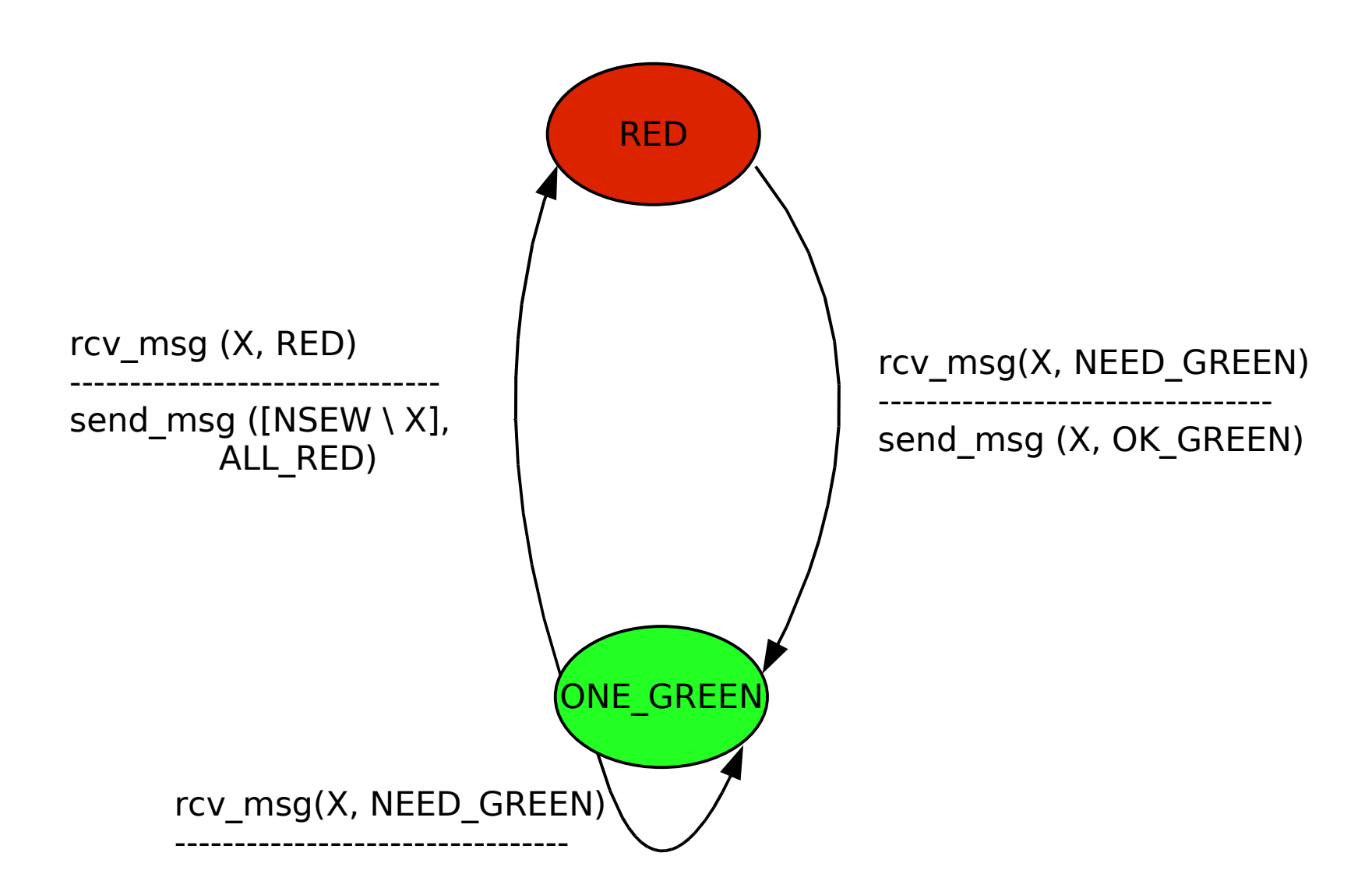

#### Back to Protocol 2: Client

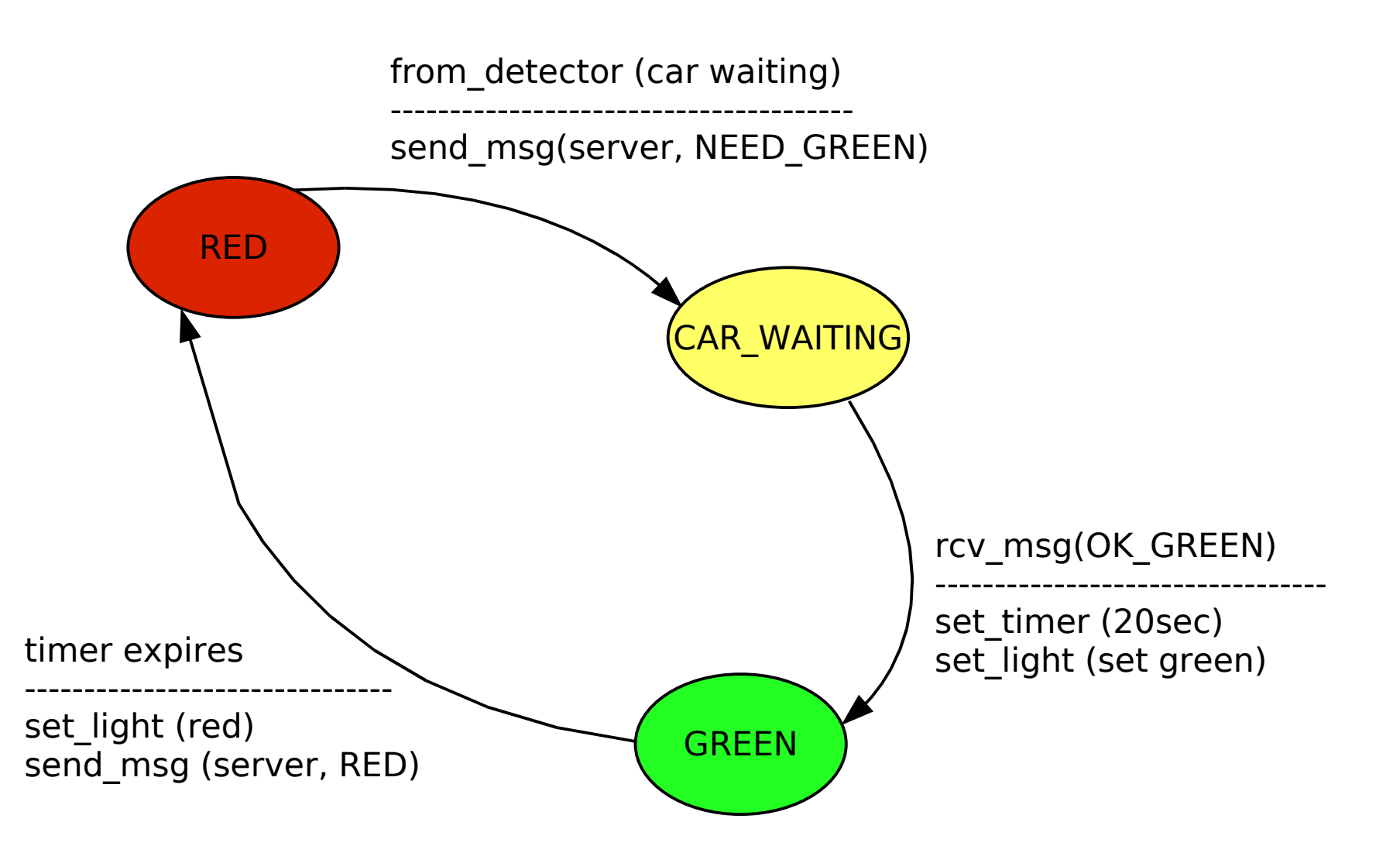

#### Joint FSM for Protocol 2, 2 Clients, Zero Delay

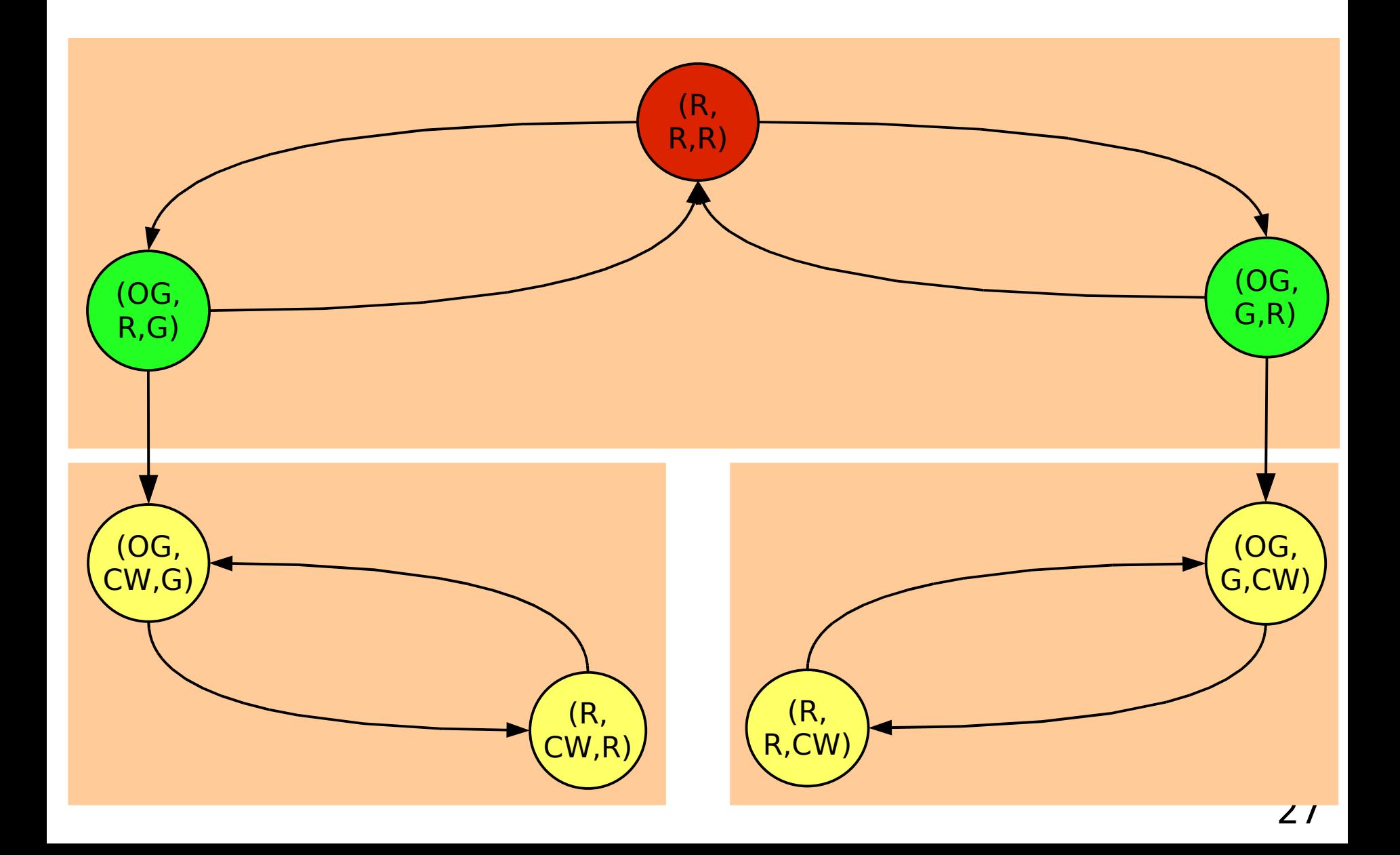

#### Joint FSM for Protocol 2

- **Classes of states** 
	- We can leave class 1 to either class 2 or 3 and never come back!

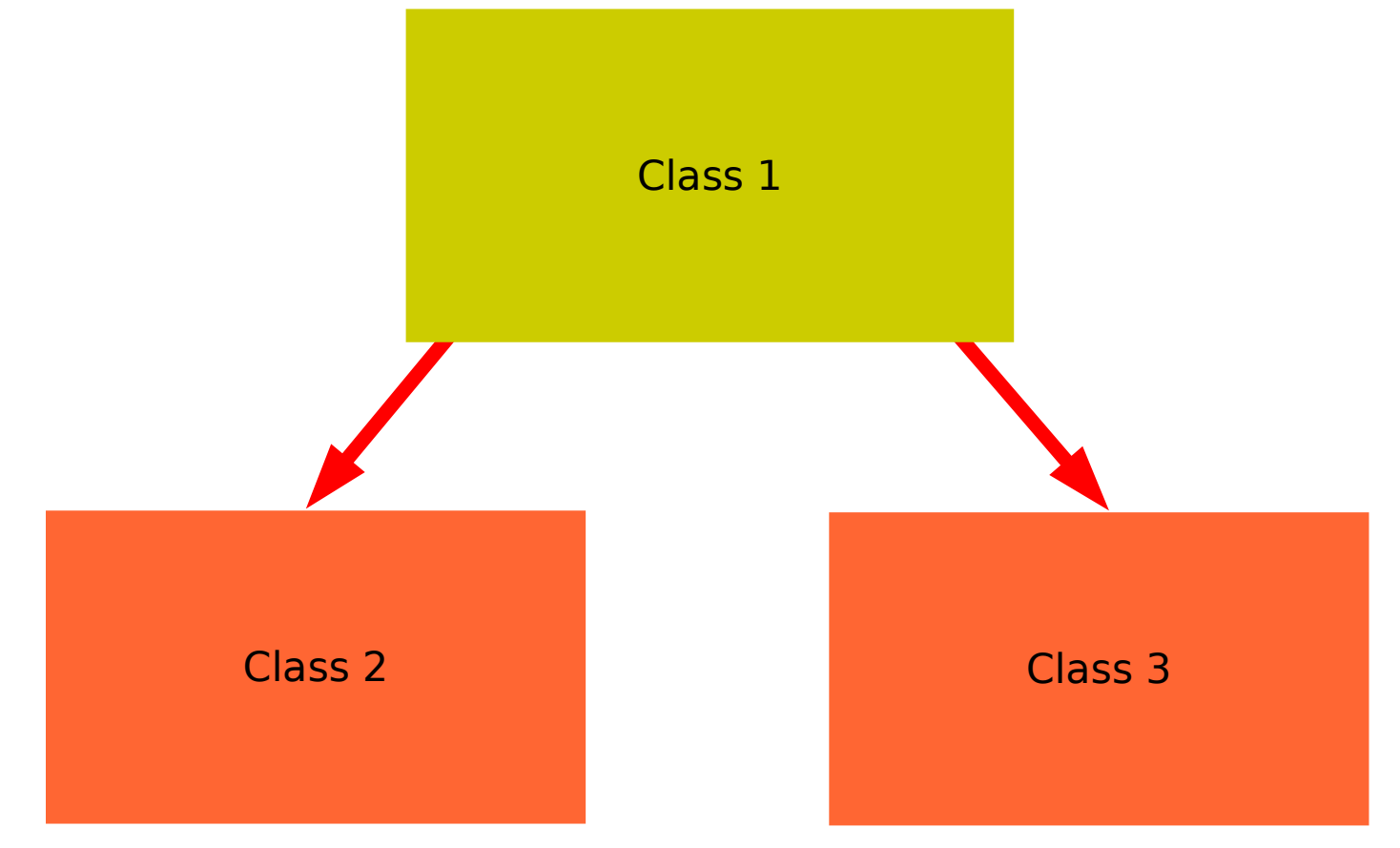

#### Joint FSM for Protocol 2 with Non-Zero Delay

State = (server, state\_client1, state\_client2, [channel])

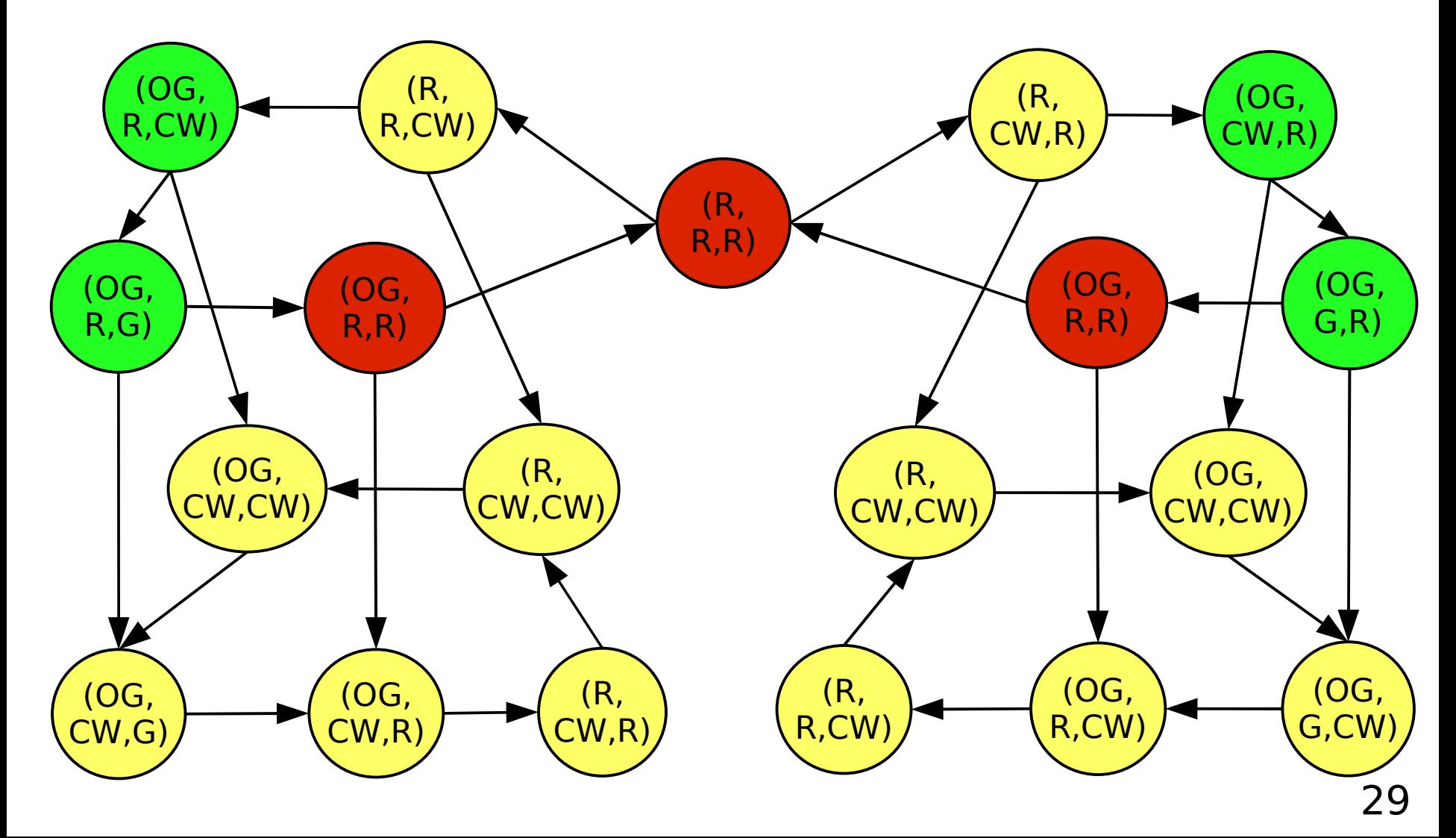

#### Joint FSM for Protocol 2

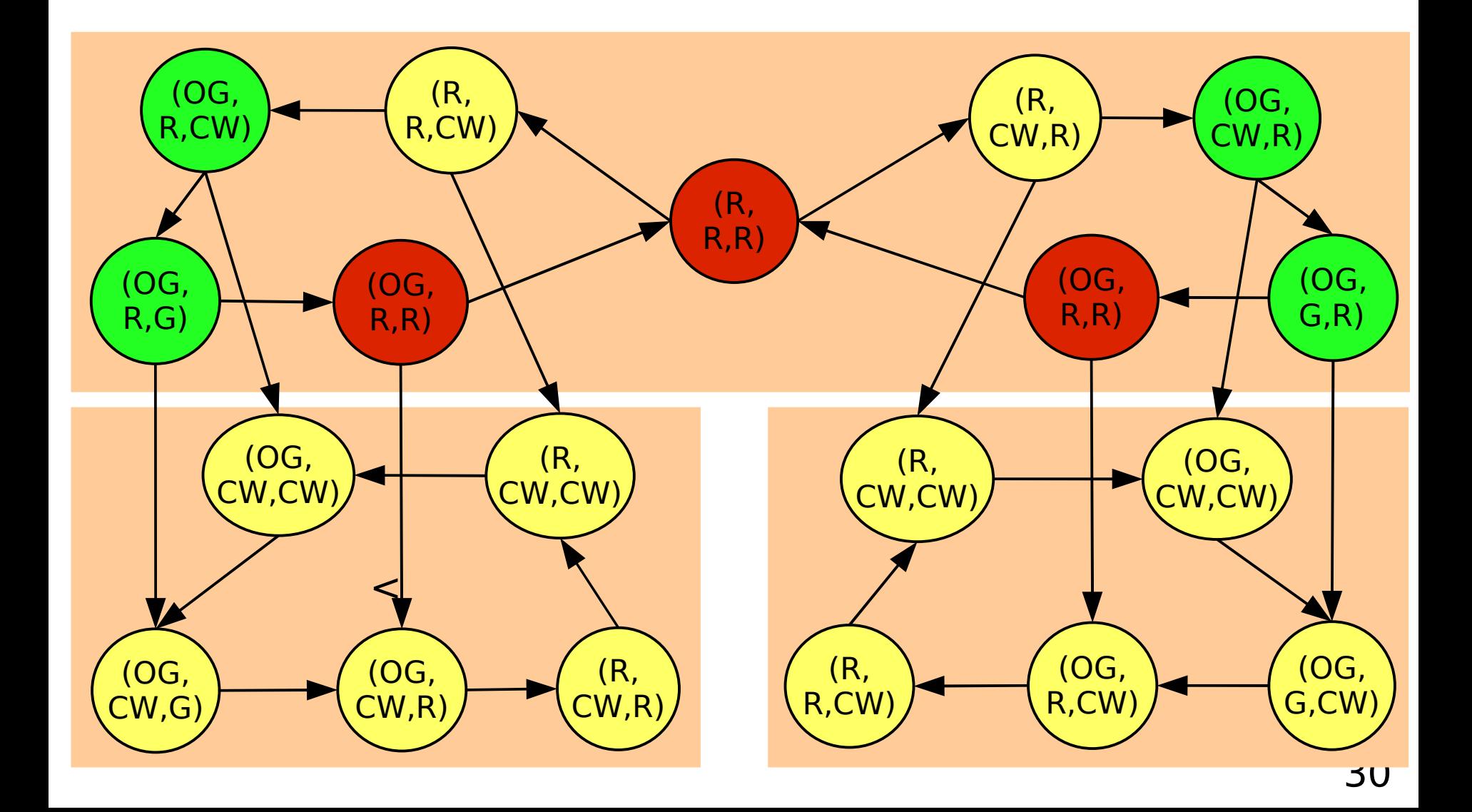

#### Intersection Client Protocol 3, no Blocking

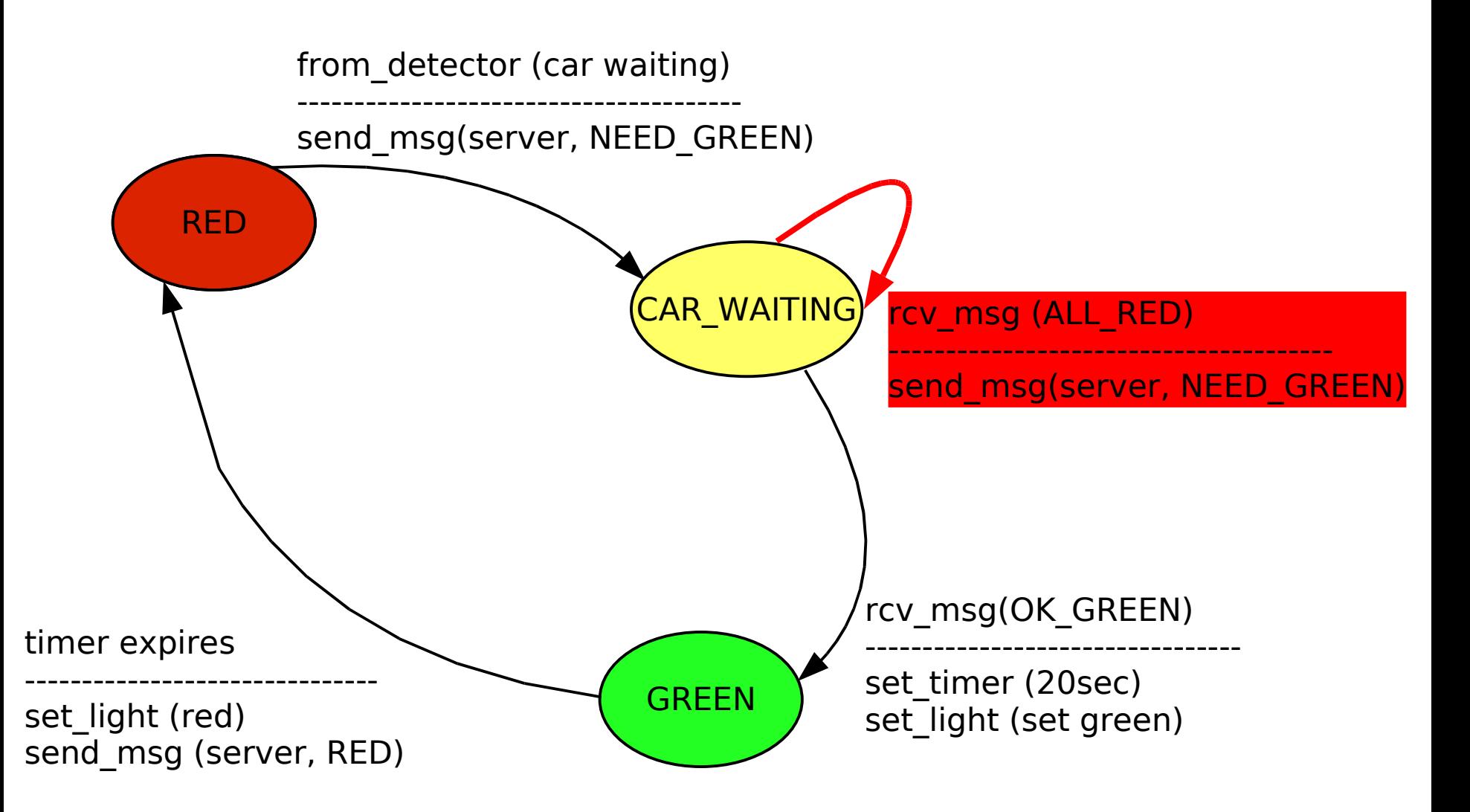

#### Joint FSM for Protocol 3

State = (server, state\_client1, state\_client2)

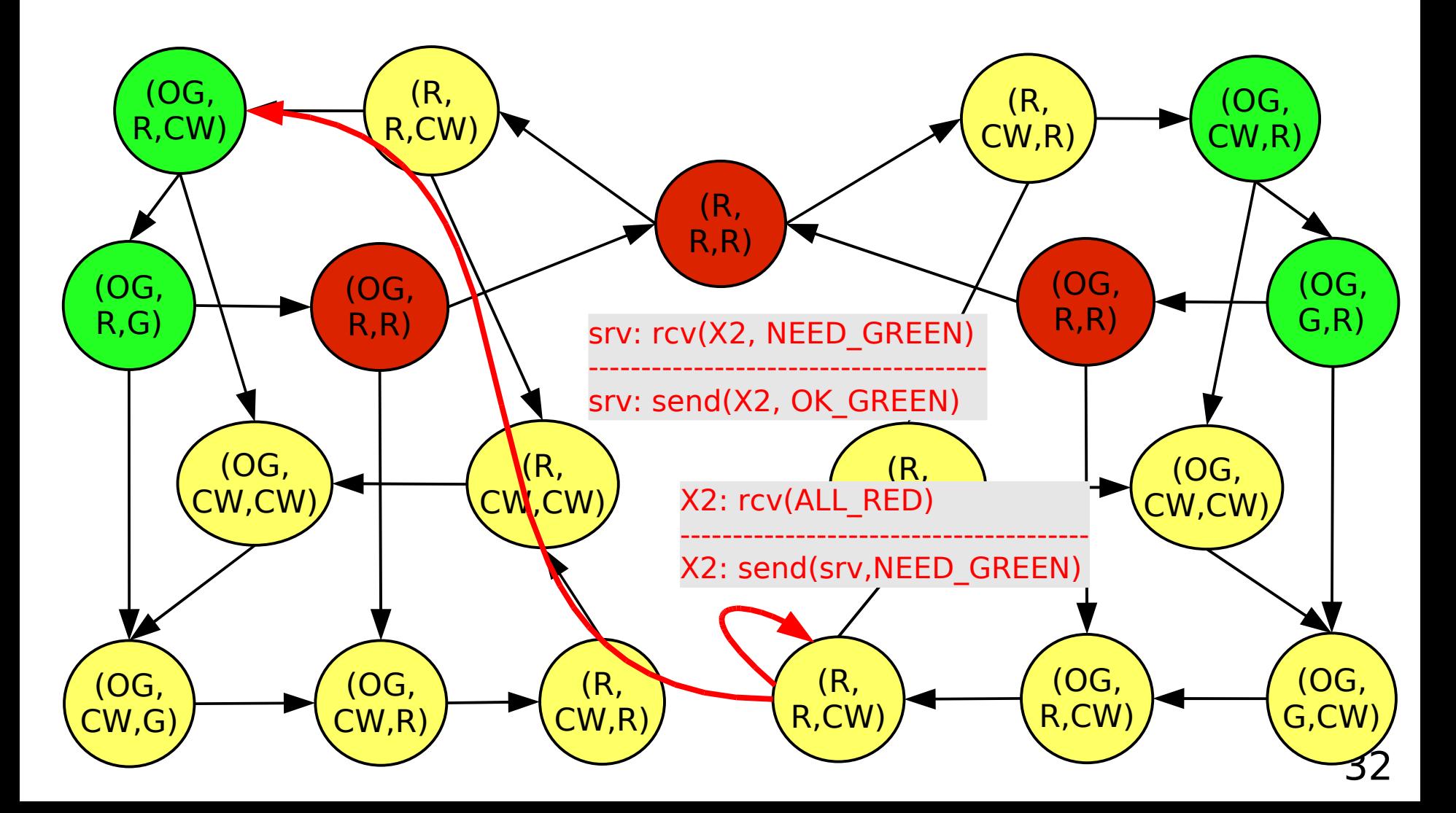

#### Joint FSM for Protocol 3

- **Single class of states** 
	- We can go from anywhere to anywhere, given the right "input"

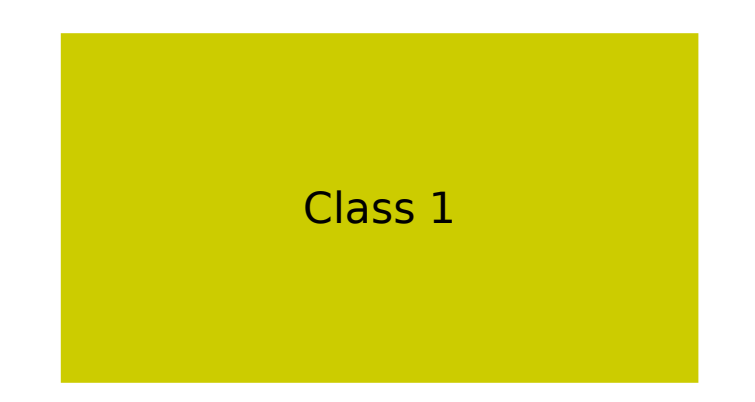

#### Another Example of FSM-Based Analysis

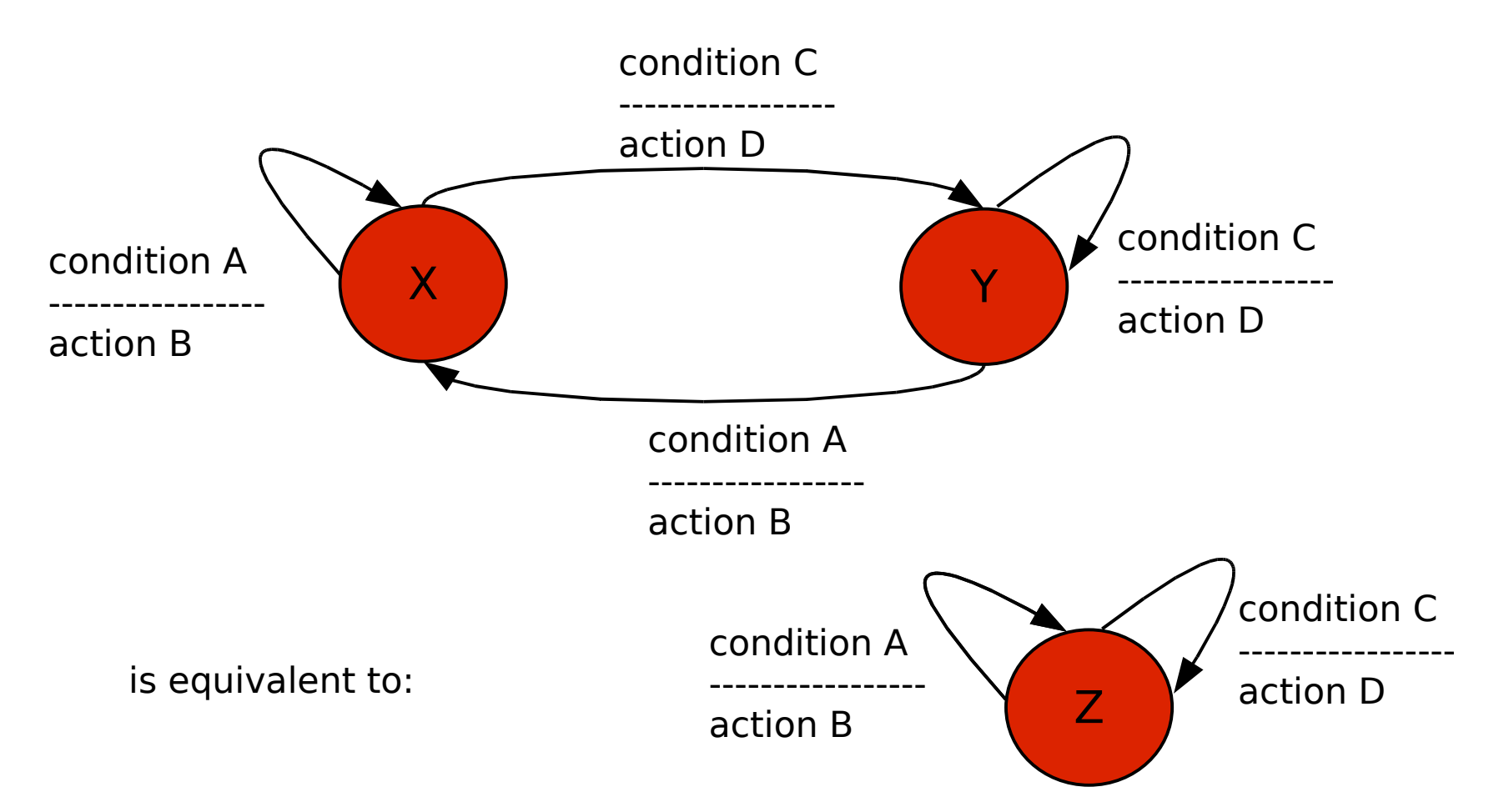

- All that matters is input->output
	- Can we get rid of internal states?
	- Automatic simplification

## FSM: Summary

- **-** Individual FSM:
	- **-** Describes individual protocol entity
- **Joint FSM:** 
	- Describes communicating set of entities
	- Can be generated automatically
	- **Protocol verification: check properties such as "no absorbing"** classes of states" , etc.
	- **Advantage:** 
		- Allows mathematical proof of these properties
		- **Software tools, code generators**
	- **Disadvantage:** 
		- Computational complexity quickly becomes large as FSMs become more complex -> number of joint states explodes

#### Implementing FSMs

```
case state=A
    case signal=timeout
        state:=B
        send (server, ACK)
         ...
    case signal=request_from_above (new_connection)
        state:=C
    case signal=receive (server, RESPONSE)
        state :=B (self-loop)
        start_timer (20ms)
        to_above (response)
         ...
```
case state=B

...

case state=C

#### Lessons

- Protocols are hard to get right!
	- Combinatorial explosion of execution paths or: "so many things can happen!" How to be sure it's ALWAYS right?
	- **-** How to specify a protocol so that different implementations will do exactly the same thing?
	- **How to analyze what a protocol does?**
- **Finite State Machines:** 
	- Natural "language" to specify and analyze protocols
	- Mathematical theory and software tools
		- Check properties such as no deadlock, starvation, etc.